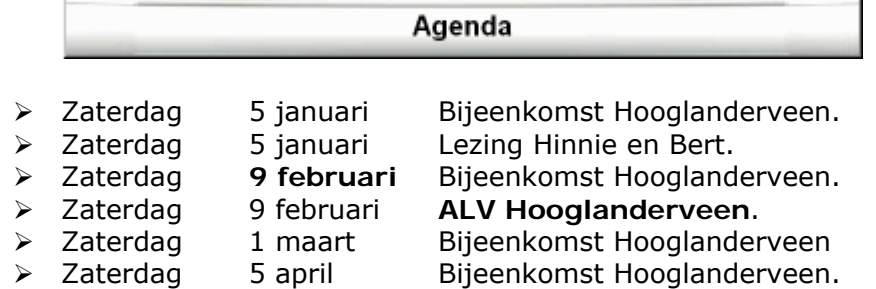

De bijeenkomsten te Hooglanderveen worden gehouden in Dorpshuis "de Dissel" Disselplein 6 3829 MD te Hooglanderveen. De bijeenkomst in Hengelo wordt gehouden in de PV home van Thales(vroeger Holland Signaal), aan de Robijnweg in Hengelo. Het gebouw van de PV home vind u rechts naast de ingang.Route beschrijvingen op onze website www.hccrobotica.nl of op die van onze voorzitter Bert Buiskool: www.robot.buiskool.net.

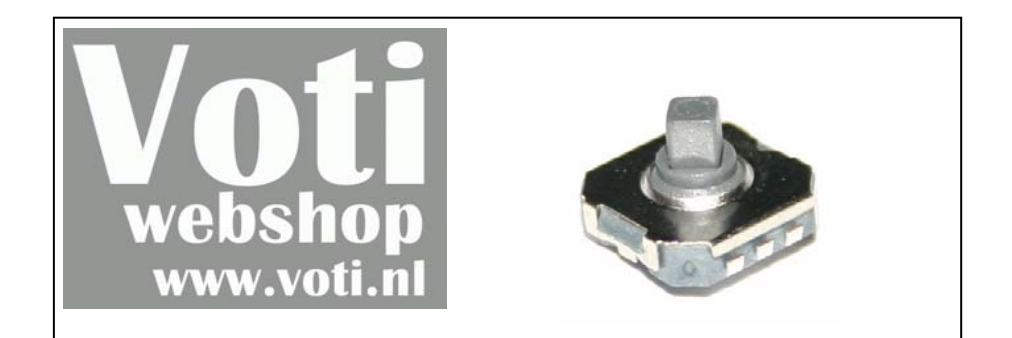

Een tact schakelaar, maar dan voor 4 richtingen + indrukken. SMD versie. 1 gratis bij iedere bestelling met een totaalbedrag boven E 25.00.

http://www.voti.nl/winkel/p/sw-js-02.html vermeldt "RoboBits aanbieding 10 – gratis schakelaar" geldig tot de volgende RoboBits uitkomt

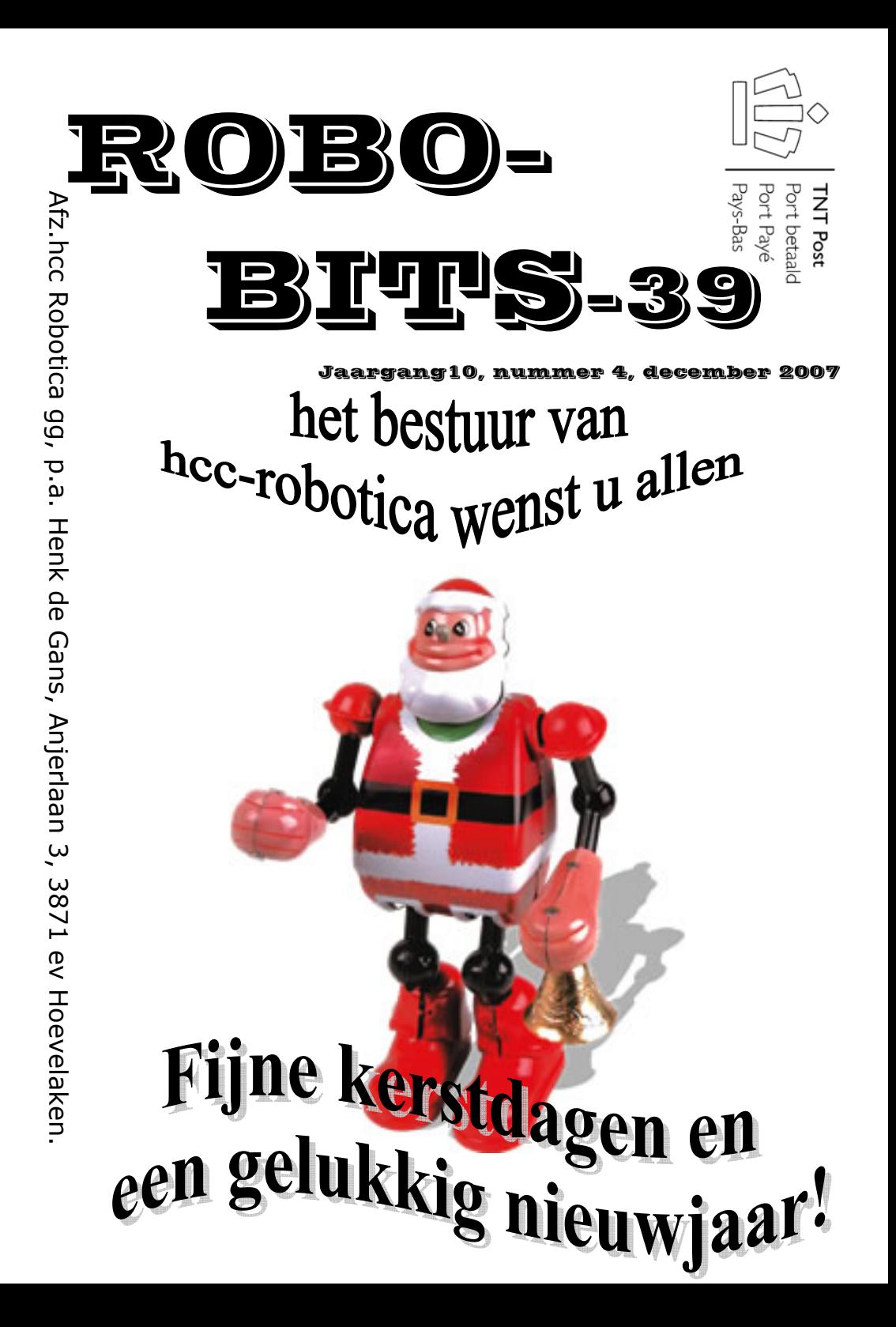

**De Robobits is een uitgave van de hcc!robotica gebruikers groep, en wordt vier keer per jaar toegezonden aan de leden. De oplage is ongeveer 550 exemplaren. hcc!robotica is een onderdeel van de hcc! (hobby computer club), een vereniging van bijna 170.000 leden.** 

======================================================== **Redactie adres:** H.J. de Gans, Anjerlaan 3, 3871EV Hoevelaken. henkdegans@kpnplanet.nl Tekst aanleveren in WORD of platte tekst in ASCII. Afbeeldingen los er bij in JPG, GIF of BMP formaat. ======================================================== **Dagelijks bestuur:**  Voorzitter: B.T.J.A.Buiskool(Bert), robot@buiskool.net Technisch adviseur: Ing.H.M.A.van Bodegom(Henny) ing.h.m.a.van.bodegom@hccnet.nl

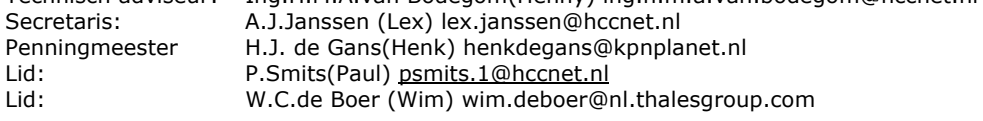

========================================================

#### inhouds opgave:

- •Bladz. 3 Redactie.
- •Bladz 4 De zorgen van de penningmeester!
- •Bladz. 5 Aankondiging ALV!
- •Bladz. 6 Voor het eerst "in de ring"!
- •Bladz. 8 Het programmeren van RoboRama robots!

 $HCC$  $a^{\rho \text{obotic}_a}$ 

- •Bladz 10 Propellor processor Parallax!
- •Bladz 12 Sturen met stappen motortjes!
- •Bladz 17 Sfeer impressie RoboRama nov.2007

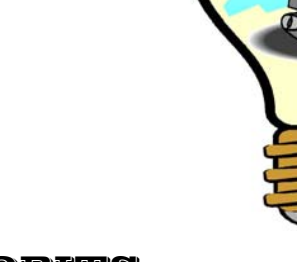

============================================= U kunt nog steeds de Scribbler een maand of langer in bruikleen krijgen, om eens te kijken of programmeren wat voor u is! De Scribbler is voorzien van Basic Stamp micro controler. Voor meer informatie: www.scribblerrobot.com

Voor aanvragen bruikleen: henkdegans@kpnplanet.nl

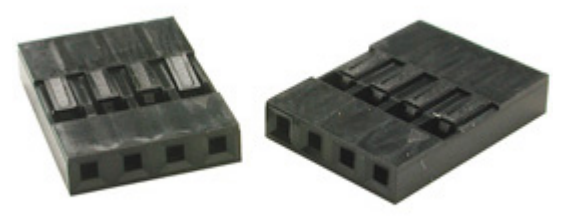

=============================================

Wie kent ze niet? Die mooie stekkers die in computerkasten zitten, en die je zo op 2.54mm pin headers kan steken? Velen van ons gebruiken deze stekkers voor de bouw van hun robot. Meestal worden dan oude stekkers compleet met kabels gebruikt. Deze worden dan door middel van solderen/krimpkous met bijvoorbeeld sensoren verbonden. Wij als hcc!robotica hebben een assortiment van deze stekkers gekocht, die tegen kostprijs weer aan de leden verkocht worden. U kunt deze stekkers elke bijeenkomst door middel van "vastknijpen"aan u eigen toepassing verbinden. Wij hebben een bruikbare tang, maar zoeken nog een tang van betere kwaliteit! Stekkers hebben we in 1/2/3/4/5/6/8/10 pins versie De prijzen zijn: voor de 1/2/3/4 pins versie €0,10 per stuk en voor de 5 pins €0,15; 6 pins €0,20; 8 pins€0,30 en de 10 pins€0,40. De benodigde losse stekkerpennen (female) kosten €0,10 per stuk! Dus voor een 4 pins versie bent u kompleet 1 x€0,10 + 4 x €0,10=€0,50 kwijt.

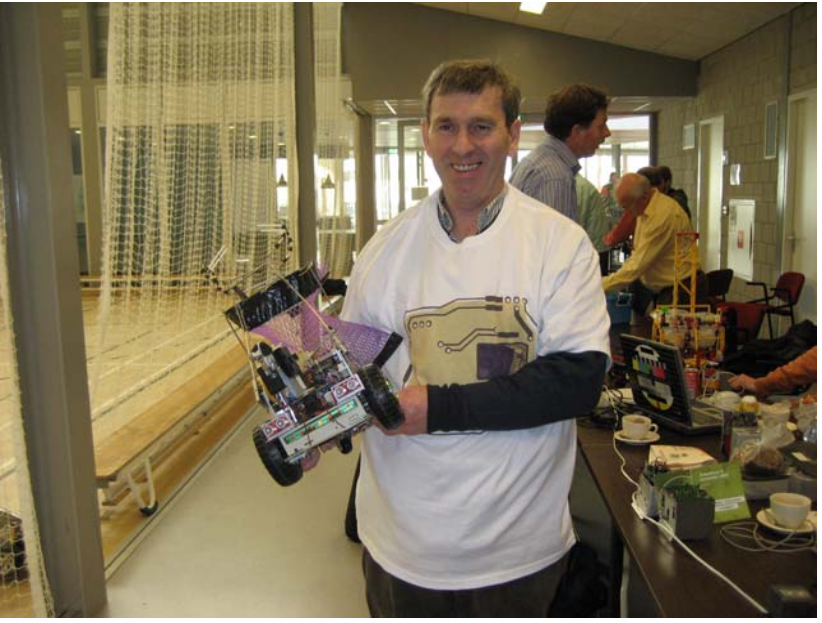

Aloys Verstraete in overwinnings tenue!

Op 3 november 2007 was het dan weer zo ver, hcc robotica organiseerde (met dank aan Wim de Boer, die de organisatie wederom voor zijn rekening nam!)voor de tweede keer een RoboRama wedstrijd in Nederland. Na een enigszins moeizaam op gang komende inschrijving, deden uiteindelijk 29 robots mee aan deze wedstrijd. Voor de uitgebreide resultaten kunt u terecht op onze website. www.hccrobotica.nl Maar hier volgt vast een opsomming van de winnaars in de diverse disciplines:

#### **Heen en weer:**

- 1. T-Rex
- 2. Alrombot
- 3. Saint

#### **T-Tijd:**

- 1. T-Rex
- 2. Sumomotto
- 3. Saint

#### **Lijnvolgen:**

- 1. Cram-PVC
- 2. Cramliner
- 3. T-Rex

#### **Blikken:**

- 1. Rond
- 2. Alrombot
- 3. Colafinder

### **ALLROUND ROBOT:**

- 1. Alrombot
- 2. T-Rex
- 3. Rond

# **REDACTIE**

Met de kerstdagen voor de deur, ligt er wederom een goed gevulde robobits voor u. Dit dank zij de inbreng van diverse leden van onze gebruikersgroep! Zonder die inbreng, ook geen robobits! Deze robobits ook voor het eerst aangeleverd bij een andere drukker, namelijk de firma Grafifors uit Amersfoort. Dit daar onze vorige drukker, verhuisde uit Hoevelaken naar Assen, en communicatie hierdoor toch wat lastig werd. De firma Grafifors is een z.g.n sociale werkplaats, waar veel verstandelijk en of lichamelijk beperkte mensen werken.Fijn dat we die richting ook wat werk mogen aanbieden! Ook de verzending gaan zij voor hun rekening nemen, dit scheelt mij en mijn vrouw een hele avond stickers plakken, en levert een hogere kwaliteit van afleveren af (verpakking in sealback). Ik wens u allen veel leesplezier toe, fijne feestdagen, en alles wat wenselijk is voor 2008!

Henk de Gans

============================================= **LET OP!!!!!!!!!!!!!!!!!!!!!!!!!!!!!!!!!!!!!!!!!!!!!!!!!!** De bijeenkomst van begin februari, zal niet zoals gebruikenlijk plaatsvinden op de eerste zaterdag van de maand, maar op **zaterdag 9 februari 2008**  Dit i.v.m.het bezet zijn van de zalen in de Dissel door het Carnaval! =============================================

=============================================

=============================================

-----------------------------------------------------------------------------

#### **deadline deadline deadline deadline deadline deadline deadline deadline**

----------------------------------------------------------------------------- De deadline voor kopie voor Robobits 40 die eind maart 2008 zal uitkomen, is gesteld op donderdag avond 20 maart 2008!!!! Maar u hoeft natuurlijk niet zo lang te wachten, nu al insturen kan natuurlijk ook! Iedereen wil heel graag eens wat lezen over dat waar u mee bezig bent, en natuurlijk met onze hobby te maken heeft! Vooral van u, die niet in de gelegenheid bent onze bijeenkomsten te bezoeken! Zoals al eerder gezegd, hoeven het geen hoogdravende journalistieke meester werken te zijn(mag natuurlijk wel;-))). Gewoon een leuk stukje over uw creatie of iets dergelijks, of wat informatie over iets waarvan u gehoord of gelezen hebt enz. Ook zoek ik nog een boek bespreking(of tijdschrift).

---------------------------------------------------------------------------- **deadline deadline deadline deadline deadline deadline deadline deadline** 

december 2007 3

## de zorgen van een penningmeester!

Het zal de meeste van jullie wellicht zijn ontgaan, maar de laatste jaren is de hcc behoorlijk aan het veranderen! Dit heeft direct gevolgen voor onze gebruikersgroep! Van deze gevolgen wil ik jullie een beetje op de hoogte brengen. Een beetje, daar ook ik nog niet helder heb, wat de gevolgen precies zijn!

De hcc bevind zich in zwaar weer, en heeft de laatste jaren te maken met een groot leden verlies. Ook wij van hcc robotica hebben hier de gevolgen van ondervonden. Zo is ons budget de laatste jaren steeds een beetje kleiner geworden, en gaan we nu zelfs over naar activiteiten financiering in plaats van de vaste budgetten die we gewend waren. Dit betekend voor u als leden, dat tijdens de ALV niet meer de begroting voor het komende jaar ter tafel zal komen! Elke activiteit die vooraf of later bedacht wordt, zal moeten worden aangevraagd door middel van het invullen van een matrix, en voorzien van een kosten begroting, en zal ter goedkeuring moeten worden voorgelegd bij de hcc. Voldoet de aanvraag niet aan de norm, dan jammer maar helaas! Voldoet de aanvraag wel aan de norm, dan wordt er een budget ter beschikking gesteld voor de aangevraagde activiteit. Blijft daar geld van over, dan vloeit dat terug in de activiteiten pot van de hcc.

Nu hadden wij de afgelopen jaren naast de zaalhuur en het periodiek Robobits, slechts een paar kleinschalige projecten lopen. Ik kan op dit moment echter nog niet overzien, wat de gevolgen zullen zijn voor het houden van onze bijeenkomsten en het voortbestaan van deze robobits! Ik zal proberen jullie daarvan op de hoogte te houden via onze website

Wij als bestuur hebben dus best grote zorgen over de toekomst van de hcc, en dus ook voor onze gebruikersgroep. Het systeem van gebruikersgroepen onder de vleugels van een grote vereniging, was natuurlijk een unieke kans voor kleine groepen hobbyisten om te groeperen zonder al te grote organisatorische en financiële belemmeringen. Moeten wij in de toekomst verzelfstandigen, is daarbij de vraag die zich laat stellen? Hoeveel van de huidige +/\_500 leden blijven dan lid, en wat hebben die er voor over om een maal per maand samen te komen? Kunnen we dan nog een robobits uitgeven, of moet alles via de website?

Vragen genoeg dus, laat u als lid ook eens horen in deze, en kom naar de ALV van februari om hier met ons over van gedachten te wisselen. U bent van harte welkom!

Uw penningmeester,

Henk de Gans Henkdegans@kpnplanet.nl

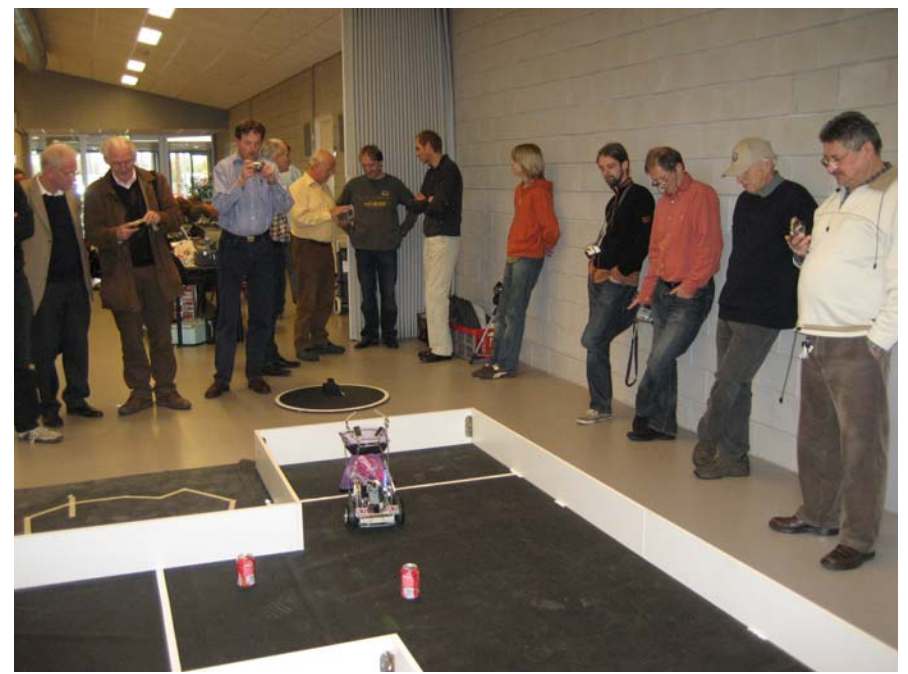

De winnaar "overall"

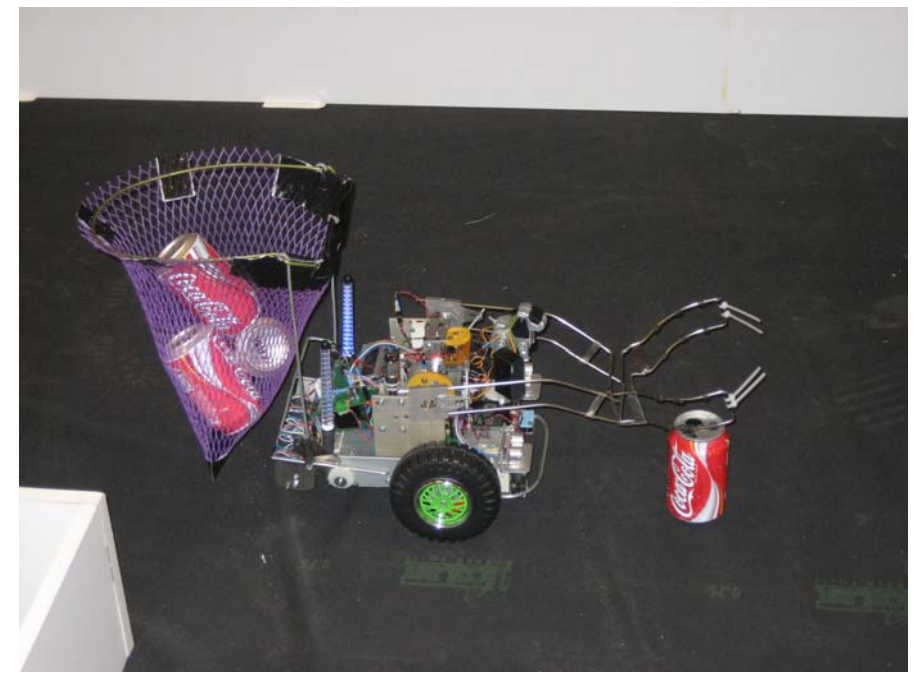

**ROBOBITS** 

december 2007 21

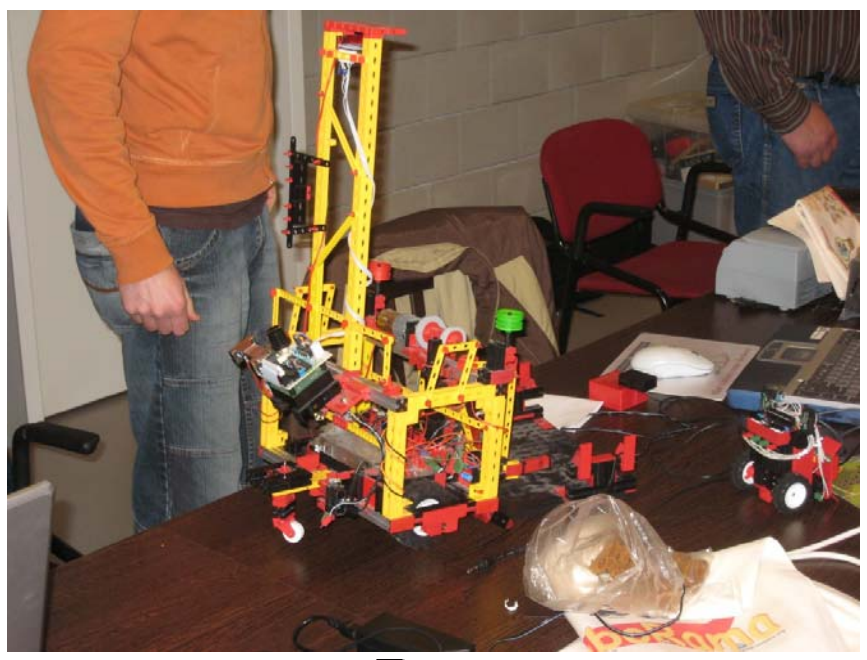

T-rex

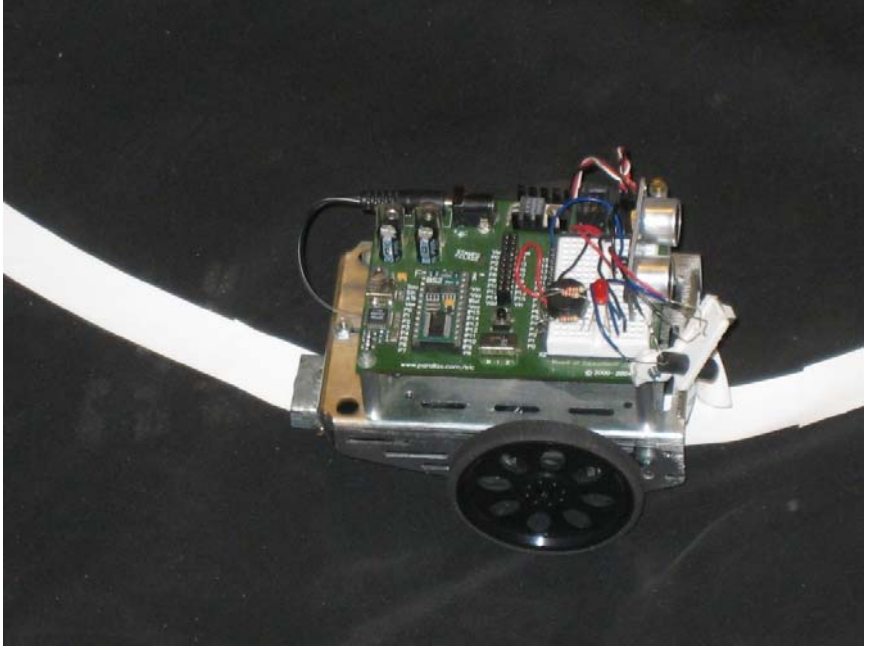

"gepimpte Boe-Bot">Ro\_Bert\_A3

## 9 februari ALV!!

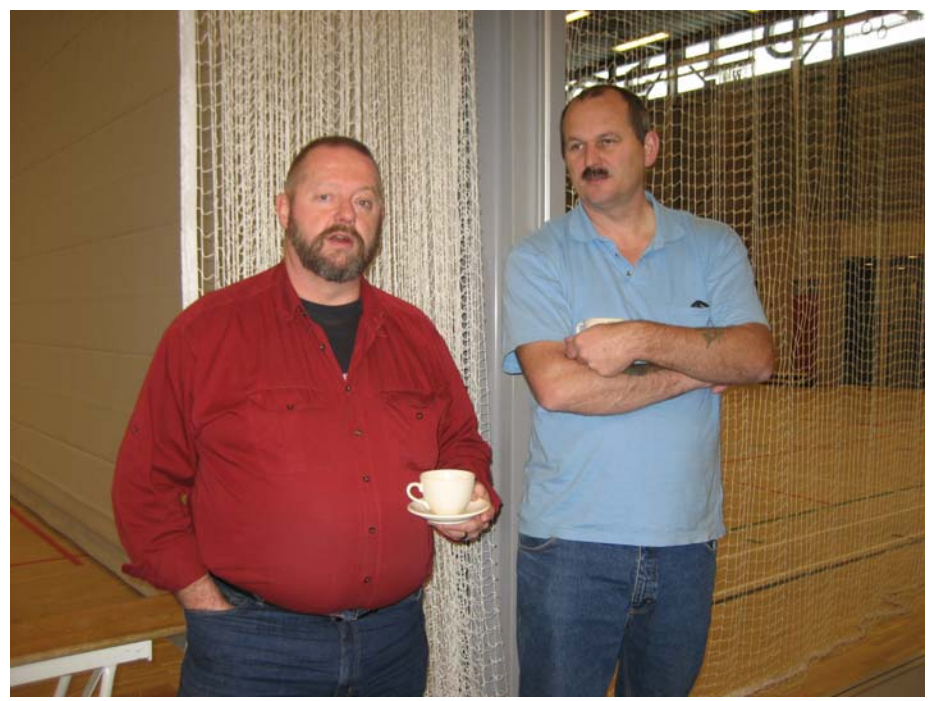

Voorzitter Bert Buiskool met penningmeester Henk de Gans

Twee zaken om goed rekening mee te houden! Allereerst is onze bijeenkomst deze maand **NIET** op de eerste zaterdag van de maand, maar de tweede! Dit i.v.m carnaval in de zaal die we normaal gesproken huren op de eerste zaterdag van de maand.

Het wordt dus 9 februari 2008, en dan houden we tevens onze algemene leden vergadering! Zoals u in het stukje van de penningmeester al hebt kunnen lezen, is het van het grootste belang voor onze gebruikersgroep, als u allen komt! Wij willen als bestuur graag weten hoe u het voortbestaan van onze robotica gg ziet?

Waar?

Dorpshuis "de Dissel" Disselplein 6, 3829 MD Hooglanderveen

> Aanvang 11.00 uur Agenda ter plaatse.

### 20 ROBOBITS

### december 2007 5

# Voor het eerst in de ring!

Sinds de vorige Robobits-38 zijn de Sumo-bouwers druk aan de slag geweest om de Sumo robots gereed te maken voor de wedstrijd van 3 november t.w. Roborama in Hooglanderveen. 5 Bouwers die aan het Sumo project hebben deelgenomen hebben zich aangemeld voor de wedstrijd. Sommige anderen zijn nog bezig de laatste hand te leggen aan de hardware maar zij zullen zeker in de komende maanden een werkend systeem hebben. Het wordt dus druk aan de startlijn bij de wedstrijden in 2008!!

Met de instructies van de initiatiefnemers en met de hulp van medebouwers had ik tegen begin oktober de hardware werkend. Op dat moment ontbraken zowel de kennis als de tijd om software, laat staan goede software in elkaar te zetten.Wat wel is gelukt - afgezien van de hardware - is het installeren van de tools die straks nodig zijn om de software te ontwikkelen en in de controller te laden. In mijn geval AVR Studio 4 / C-compiler en een AVR programmer van MyAVR.de.

Hinnie (van Sint Annaland) had gelukkig een werkend Sumowedstrijdprogramma gemaakt.Daar heb ik dankbaar gebruik van kunnen maken om deel te nemen. Om te testen of de hardware goed werkt heeft Hinnie ook een tool gemaakt waarmee via de PC alle sensoren uitgelezen worden en de motoren aangestuurd kunnen worden. Op die manier is het mogelijk om goed "droog" te testen alvorens zich in de ring te wagen.

Op 3 november is het mij niet zo goed vergaan. Murphy -je weet wel ons aller vriend-sloeg keihard toe tijdens de wedstrijd. Een probleem met een van de grondsensoren dat ik zo nu en dan in de weken voor de wedstrijd al gemerkt had tijdens het testen, maar niet had kunnen lokaliseren, werd funest tijdens de wedstrijd. Eigen schuld, ik had beter moeten zoeken. Inmiddels heb ik de slechte verbinding gevonden en in orde gemaakt. Volgende keer beter.

Wil je alsnog de beelden van de wedstrijden bekijken, ga dan naar www.youtube.com Dit is een mooie compilatie van de Sumo-wedstrijden (door Robert Moro):

http://www.youtube.com/watch?v=F9CtdfUAlyg#GU5U2spHI\_4 Wil je alle wedstrijden zien, zoek dan op: roborama 3nov2007.

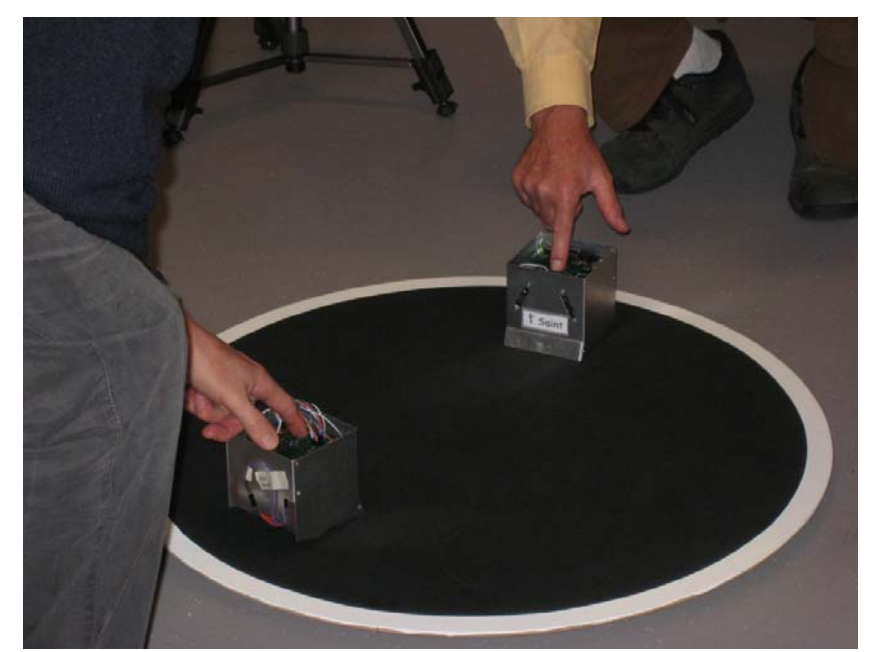

De mini sumo's klaar voor actie!

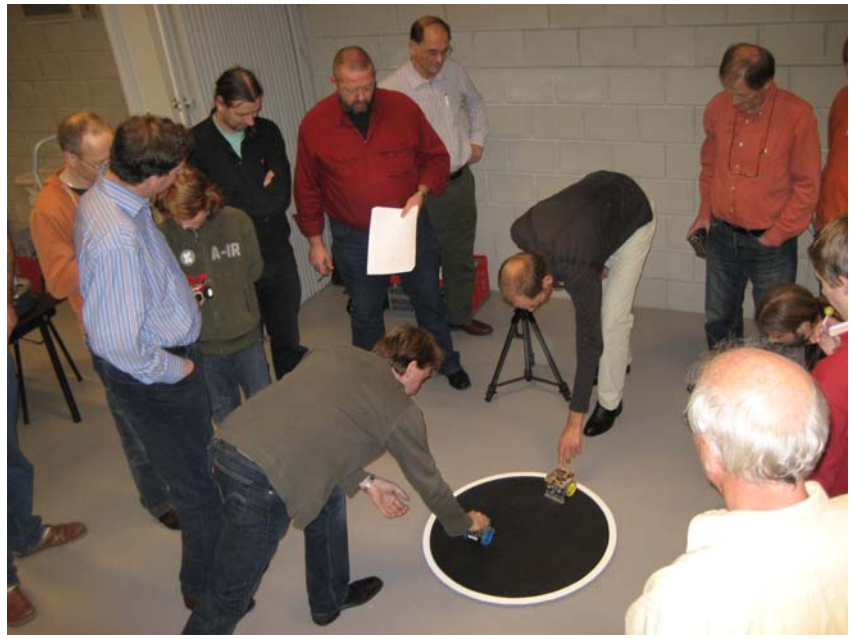

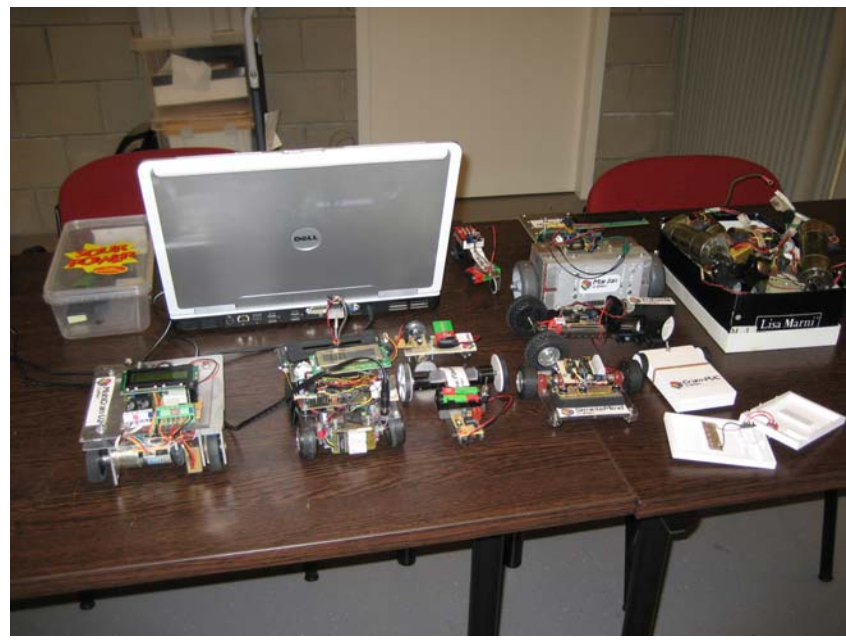

De "verzameling"van Cramarc

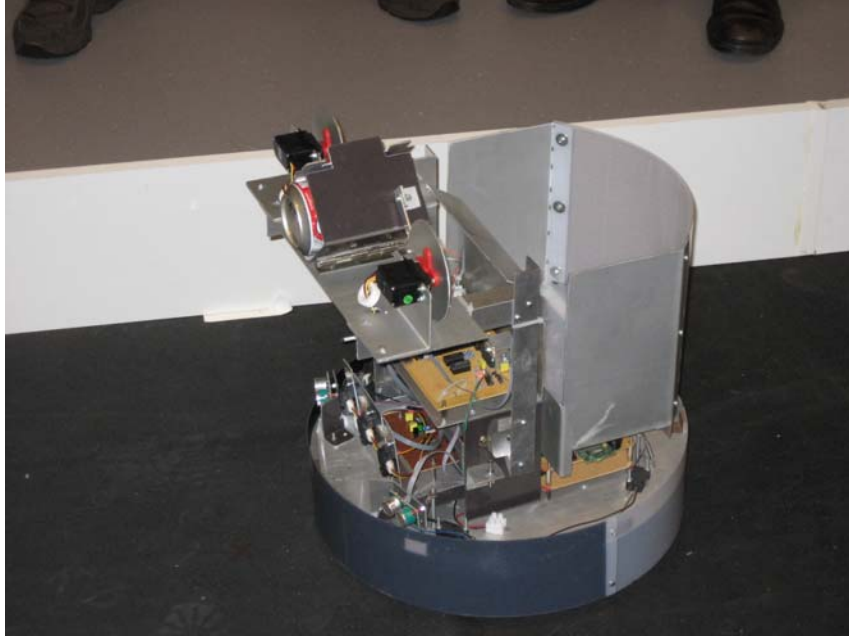

"Rond"van Marc Robberecht in actie

#### HOE NU VERDER?

Vanaf de volgende Robotica bijeenkomst in januari 2008 zullen Bert Buiskool en Hinnie van Sint Annaland presentaties verzorgen om geinteresseerden bij te spijkeren over technieken om Sumo-bots goed te instrueren, hoe de AVR controller te programmeren in BASCOM en ook in C. Afhankelijk van de behoefte van de aanwezigen zal het programma zich verder ontwikkelen zodanig dat iedereen daarna in staat zal zijn om een redelijk stukje software zelf te schrijven.

Lees elders in deze Robobits meer over de geplande presentaties. Wil je op de hoogte gehouden worden van de plannen en de voortgang, meld je dan aan bij de Robotica maillist.

Stuur daarvoor een lege mail naar hccrobotica-subscribe@buiskool.net

Ed Buzzi

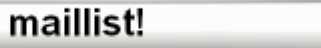

Ed Buzzi attendeerde me op een fout in de door mij in vorige robobits aangegeven procedure inschrijving maillist. Onderstaand de juiste manier **Redactie** 

==========================================

We krijgen altijd veel vragen over HOE aan en af te melden bij de hccrobotica maillist.

**Aanmelden**:

Stuur een lege mail naar : hccrobotica-subscribe@buiskool.net **Afmelden**:

Stuur een lege mail naar: hccrobotica-unsubscribe@buiskool.net

Je ontvangt na aan- of afmelden een mailtje ter bevestiging.

#### **E-mail sturen naar de mailinglijst**:

Stuur uw mail naar: hccrobotica@buiskool.net en alle deelnemers ontvangen uw mail !!!!

# programmeren van Roborama robots!

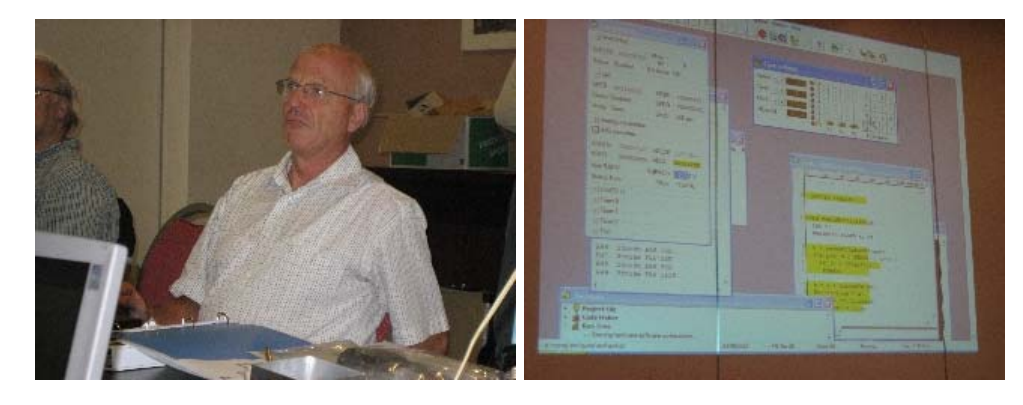

Het mini sumo project, waarover u al een paar keer heeft kunnen lezen in Robobits, heeft een aantal zaken losgemaakt onder de leden. De laatste RoboRama wedstrijd namen er zelfs een paar deelnemers met hun aangepaste mini sumo deel aan de overige wedstrijd onderdelen! Enkele enthousiaste leden willen hier verder navolging aan geven. Zie hiervoor verder hieronder:

Op 5 januari 2008 zal Hinnie van Sint Annaland een lezing geven, met als thema: **een inleiding op het programmeren van RoboRama robots!** Aanvang zal zijn rond 11 uur!

Onderwerpen die hier aan bod zullen komen zijn:

- De basis robot
- Componenten/Materialen kennis
- -Programmeer omgevingen
- -Programma vereisten
- Processen: achtergrond via interrupts en voorgrond via polling
- Het gebruik van de Finite State Machine (FSM)
- Testvoorzieningen standalone en PC (Robotconsole)

Er wordt niet specifiek op een programmeertaal ingegaan. Het is een inleiding, welke informatie geeft hoe je robot programmatuur maakt voor de Roborama wedstrijden.

Deze presentatie is een voorbereiding op een komende workshop Cprogrammeren met AVR studio.

# sfeer impressie roborama nov.2007

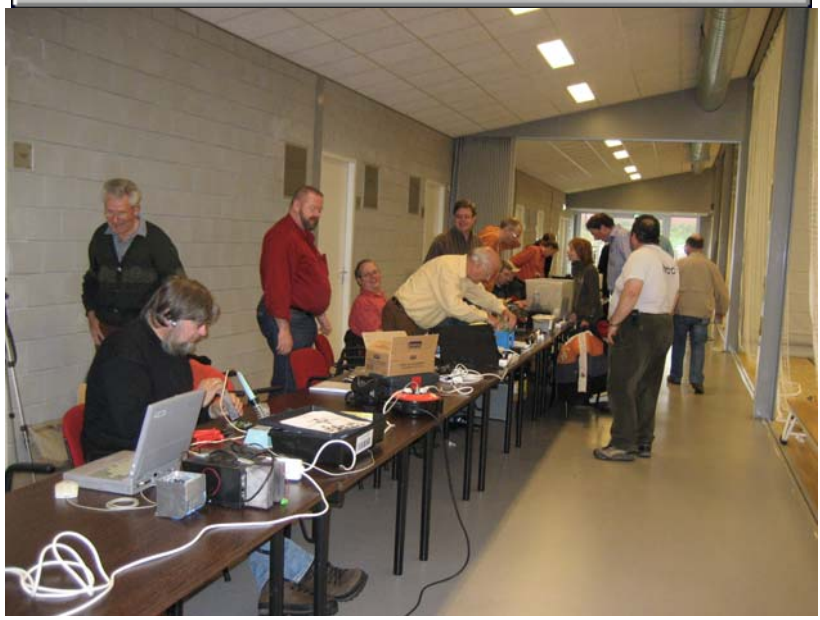

De Pits

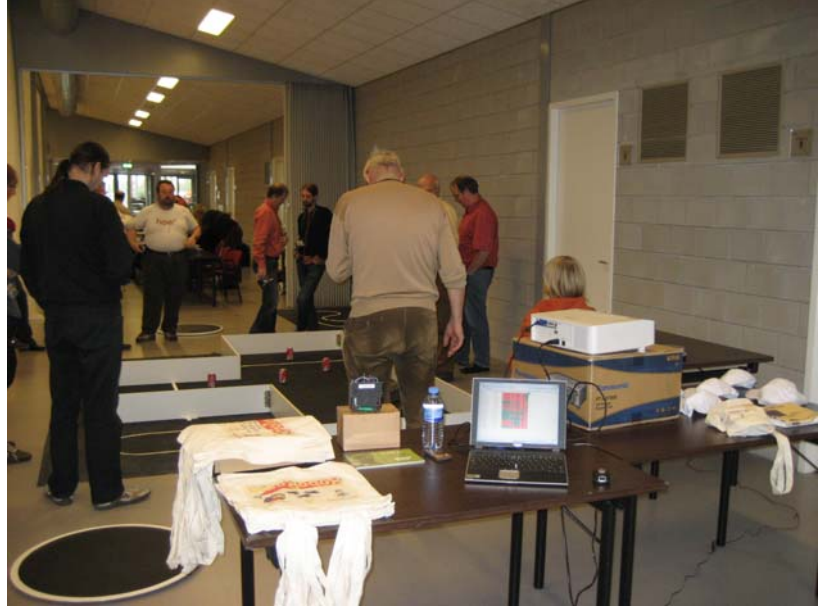

Jury tafel met wedstrijdbaan

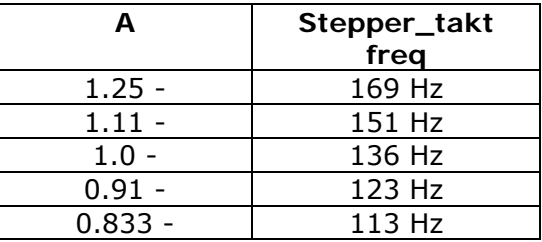

**Tabel 2** 

#### **4.Hoe wordt de grootte van A bepaald ?**

De grootte van A moet mbv de twee lijnsensoren proefondervinderlijk bepaald worden. Met twee lijnsensoren (aan weerszijde van de zwarte lijn) zijn er twee correcties mogelijk

- 1.De rechter sensor op de zwarte lijn→ bijsturen naar rechts;
- 2.De linker sensor op de zwarte lijn  $\rightarrow$  bijsturen naar links.

Ik 'stuur' met één stappenmotortje (het rechter stappenmotortje). In mijn geval voldoen de volgende waarden voor A redelijk (bij een stepper takt frequentie van het linker motortje = 136 Hz):

- 1.Bijsturen naar rechts  $\rightarrow$  rechter motor moet wat achterblijven  $\rightarrow$  A = 0.8:
- 2.Bijsturen naar links  $\rightarrow$  rechter motor moet wat sneller  $\rightarrow$  A = 1.2.

#### **5.Afsluiting**

Met de stappenmotortjes en de nieuw verworven kennis, die ik in dit artikel heb beschreven, heb ik nu een rijdend MSR'tje dat tijdens rechtloop keurig de zwarte lijn in de gaten houdt*.* 

*Nu nog rijden in een doolhof ? ! ?* 

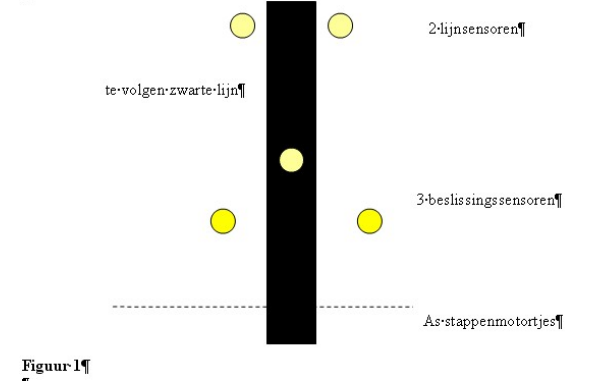

Indien er na de lezing nog tijd over is, zal Bert Buiskool ingaan op een aantal programma onderdelen die hij in Bascom gemaakt heeft, voor zijn mini sumo robot. Je moet dan denken aan een batterij oplaad routine (zodat je je batterijen niet overlaadt), een aantal test routines voor je hardware,en een communicatieroutine. En hoe hij zijn SUMO als FSTM heeft geprogrammeerd

In februari en/of maart zal er naar alle waarschijnlijkheid, een workshop komen over het C programmeren met AVR studio. Voor de workshop moeten de deelnemers een PC/laptop tot hun beschikking hebben waarop de benodigde software op is geïnstalleerd. Een ATMEGA ontwikkelsysteem met programmer is handig maar niet noodzakelijk omdat dit ook met een simulator zoals Hapsim of VMlab getest kan worden Op onze geheel vernieuwde website,zult u tegen die tijd meer informatie kunnen vinden over inschrijving, en welke software geïnstalleerd moet zijn en dergelijke!

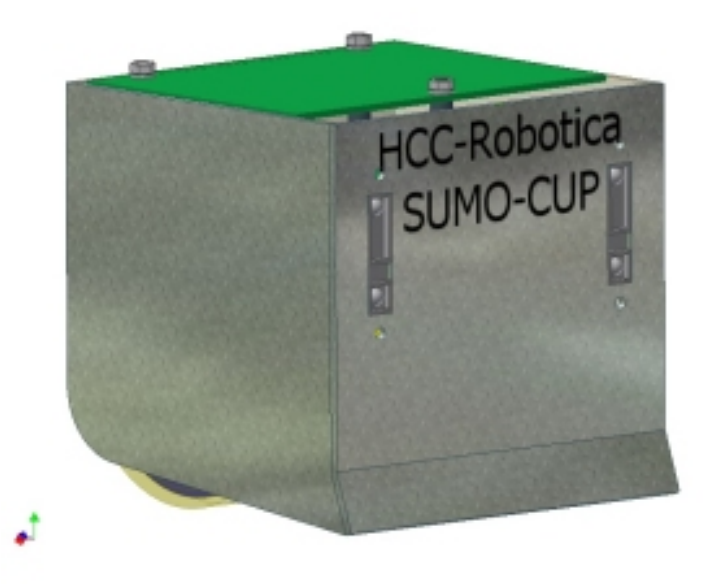

# Propeller Processor van Parallax

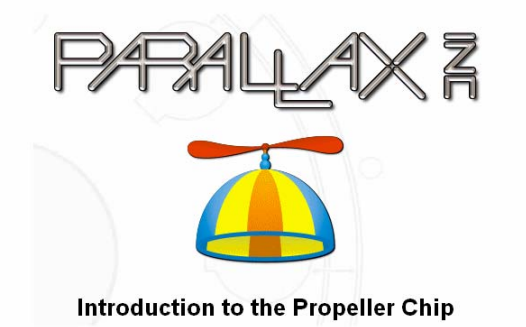

Vorige jaar heeft Parallax (Ja, die van de basicstamp) een nieuwe prosessor op de markt gebracht. Nu is het op de markt brengen van een nieuwe microprosessor op zich niet zo iets nieuws. Waar deze prosessor in afwijkt van andere processoren is dat het een totaal nieuw concept bevat.

De microcontroller is opgebouwd uit 8 kernen waar afzonderlijke programma onderdelen of processen op kunnen draaien. Zo zou een kern (Cog genaamd door parallax) een sensor uit kunen lezen, een andere de toetsenbord afhandeling doen, een derde de videouitgang aansturen en een laatste Cog nog wat servomotoren besturen.Je begrijpt al, als we een videouitgang's signaal gaan genereren dan moeten we wel snel zijn, de afzonderlijke Cog's kunnen op 20 Mhz draaien. De verschillende Cog's kunnen allemaal gelijktijdig de 32 I/O pinnen aansturen en uitlezen en de systeemklok uitlezen. Daarnaast kunnen ze 1 voor 1 het RAM, ROM en de configuratie registers aanspreken. Als de ene Cog het RAM aanspreekt dan kan de ander gewoon zijn eigen proces volgen. En even later ( we spreken dan over maximaal 15 klokpulsen) kan de andere Cog het gedeelde RAM aanspreken. We kunnen over echt multitasking praten volgens de deskundigen.

Het programmeren van de Propeller kan op 2 manieren gebeuren. Door middel van Propeller Assembly of door middel van de object gebaseerde Spin taal. Deze laatste taal zal de taal zijn waar de meeste mensen me aan de slag gaan.

Zelf heb ik al een paar maanden een Propeller bordje in de kast liggen. Op de robotica bijeenkomst van november werd ik door een mede hobbyist aangesproken met de vraag, jij heb toch zo´n bordje, is dat wat ? Waarop ik met hem in gesprek ging en zei dat ik het een zeer mooie processor vond waar je niet snel mee uitgewerkt bent. Maar je snapt het al, ik had er nog niets mee gedaan. De week daarna er toch voorzichtig naar gekeken. Het bord wat ik heb is het zogenaamde Propeller Proto

### (rechter kolom hoort onder linker kolom **redactie**.)

\$regfile = "m32def.dat"  $Scrystal = 16000000$ Declare Sub Motorspeed(byval Mlspeed As Single , Byval Mrspeed As Single) 'motor1 =rechts Config Pinb. $4 =$ Output Stepper\_enable1 Alias Portb.4 Config  $\overline{P}$ inb.1 = Output Stepper\_richtung1 Alias Portb.1 Config  $Pinb.0 = Output$ Stepper\_takt1 Alias Portb.0 'motor2= links Config Pinc. $5 =$ Output Stepper\_enable2 Alias Portc.5 Config Pinc. $1 =$ Output Stepper\_richtung2 Alias Portc.1 Config Pinc. $0 =$ Output Stepper\_takt2 Alias Portc.0 ' Dim Timervoorloop As Byte , Speed As Single ,

Speed right As Single , Speed left As Single , A As Single Timervoorloop = 210  $Speed = 10$ Speed  $right =$  Speed  $Speed$  left = Speed  $A = 1$  $\epsilon$ Stepper enable $1 = 1$ Stepper enable $2 = 1$ Stepper richtung $1 = 0$ Stepper richtung $2 = 0$ 

 $\epsilon$ 

Config Timer $0 =$ Timer, Prescale = 1024 On Timer0 Timer\_irq Enable Timer0 Enable Interrupts  $\ddot{\phantom{0}}$ Do Call Motorspeed(speed\_left , Speed\_right) Loop End  $\ddot{\phantom{0}}$ Timer\_irq: Timer0 = Timervoorloop If Speed right  $> 0$  Then Speed right = Speed right -  $A$  End If If Speed  $left > 0$  Then Speed  $left =$  Speed  $left - 1$  End I Return  $\ddot{\phantom{0}}$ Sub Motorspeed(byval Mlspeed As single , Byval Mrspeed As Single) If Speed  $left < 1$  Then Stepper takt2 = 0 : Waitus 1 : Stepper takt2 = 1 Speed  $left =$  Speed End If If Speed right  $\leq 1$  Then Stepper\_takt1 = 0 : Waitus 1 : Stepper\_takt1 = 1 Speed  $right =$  Speed End If End Sub

Voor A=1 geldt dat beide motortjes lopen met een Stepper taktfrequentie van 136 Hz.

Hoe groot is de Stepper takt frequentie van motortie 2 als als we by  $A = 0.833$  maken ?

- Kwartsfrequentie = 16000000/1256 = 62500 Hz;
- Overloop frequentie (=pulsfrequentie) 62500/(256-210)= 1358 Hz (trillingstijd = 1/1358 sec). Aan stappenmotor 2 wordt de Stepper-takt doorgegeven als de overloopfrequentie  $10/0.833$  = 12 x heeft plaatsgevonden. Dit is dus na  $12 \times 1/1358$  sec, maw de Stepper, takt frequentie is  $1358/12 = 113$  Hz.

In onderstaande tabel zijn voor verschillende waarden van A de Stepper takt frequenties van motortie 2 bepaald (timervoorloop =  $210$ , speed  $= 10$ :

Door dus de Timervoorloop te veranderen kan een gewenste pulsfrequentie bepaald worden.

#### **3.Stepper\_takt frequentie per stappenmotor**

Een andere manier om tot eenzelfde Stepper\_takt frequentie (bv bovenstaande waarde van 134 Hz) te komen zijn de volgende Bascom Commando's:

(rechter kolom hoort onder linker kolom **redactie**.)

*\$regfile = "m32def.dat" \$crystal = 16000000 Declare Sub Motor 'aansluiting stappenmoter 1 Config Pinb.4 = Output Stepper\_enable Alias Portb.4 Config Pinb.1 = Output Stepper\_richtung Alias Portb.1 Config Pinb.0 = Output Stepper\_takt Alias Portb.0 Dim Timervoorloop As Byte , Speed As Byte Timervoorloop = 210 Speed = 10 '* 

 *Stepper\_enable = 1 Stepper\_richtung = 0 '* 

*Config Timer0 = Timer , Prescale = 1024 On Timer0 Timer\_irq Enable Timer0 Enable Interrupts* 

*' Do Call motor Loop End ' Sub Motor If Speed < 1 Then*   $Stepper\_takt = 0$  : Waitus 1 : Stepper\_takt = 1  *Speed = 10 End If End Sub ' Timer\_irq: Timer0 = Timervoorloop If Speed > 0 Then Speed = Speed - 1 End If* 

Nu wordt de Stepper-takt frequentie als volgt berekend:

- •Kwartsfrequentie = 16000000/256 = 62500 Hz;
- • Overloopfrequentie ( = pulsfrequentie) 62500/(256-210)= 1358 Hz (trillingstijd = 1/1358 sec). Aan de stappenmotor wordt de Stepper\_takt doorgegeven als de overloopfrequentie 10 x heeft plaatsgevonden. Dit is dus na 10 x 1/1358 sec. Maw de Stepper taktfrequentie is  $1358/10 = 136$  Hz.

*Return* 

Deze laatste Bascom Commando's geven de mogelijkheid om naar twee stappenmotorjes verschillende Stepper takt frequenties te sturen en hiermee de mogelijkheid tot bijsturen van de MSR:

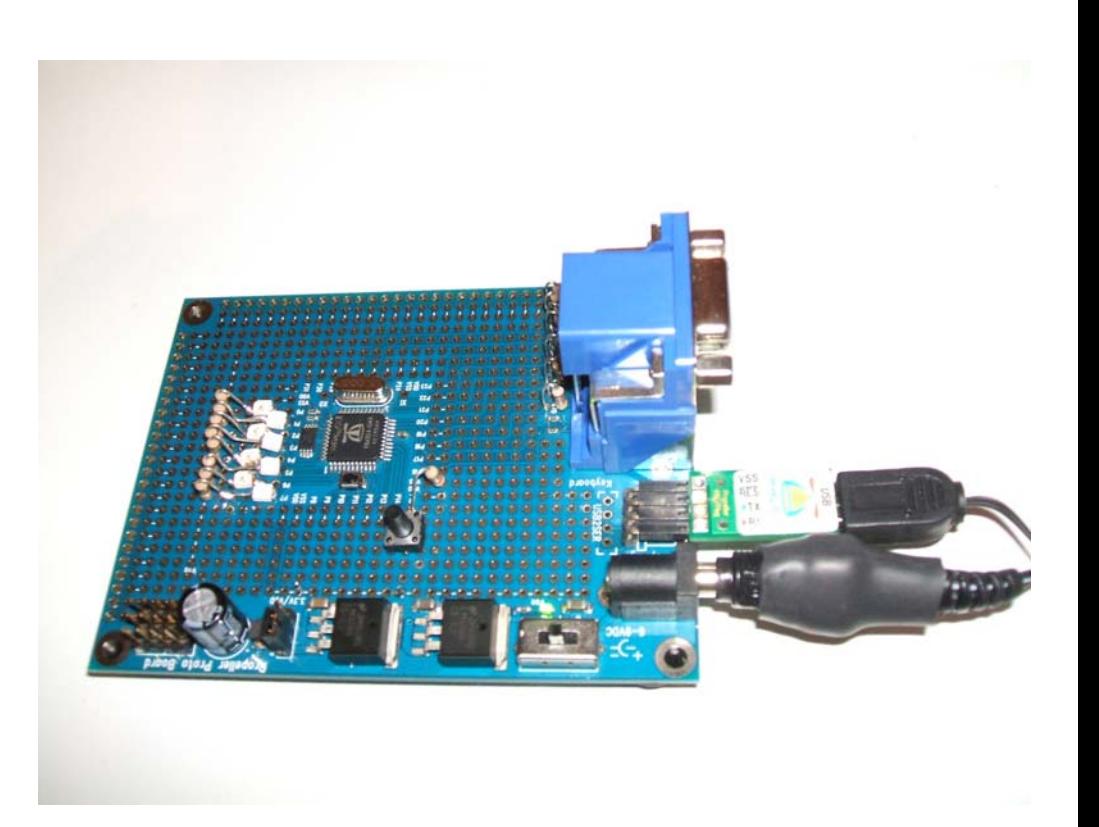

Board. Hierop zit een processor, de benodigde spanningsregelaars, ( De propeller processor werkt op 3,3 Volt) een kristal van 5 Mhz, een programmeer aansluiting, en de mogelijkheid om er een VGA en 2 keer PS2 connnector op te zetten. Zelf heb ik op de pinnen P0 tot en met P7 een Ledje gezet en op P15 een drukknopje. Groot was de euforie toen een ledje knipperde. Maar je begrijpt al, ik ben er nog niet, maar het begin is er.

De processor is nieuw, de taal is nieuw, het hele concept van deze processor is nieuw. Ik hoop dat er ook andere mede hobbyisten op de club zijn die de lol (en zeker de kracht) van deze processor inzien. Als je de Propeller door hebt raakt je steeds meer enthousiast over de mogelijkheden. Ik zou zeggen, kijk op de website van parallax en zoek bij propeller en je vind een schat aan informatie. En wie weet wordt ook jij enthousiast over de mogelijkheden van deze processor.

Groeten Abraham Vreugdenhil.

# Sturen van stappenmotorjes

### **(in een Maze Solving Robot)**

Door Rien van Harmelen (met dank aan Joep Suijs die mij, met de in dit artikel beschreven methode, op weg geholpen heeft)

Opm: Voor een goed begrip wordt aanbevolen het Lijn Labyrint Reglement van de Lage Landen te lezen op www.robotmc.org

#### **1.Inleiding**

Het idee om een Maze Solving Robot (MSR) te maken komt van Joep. Op een van onze bijeenkomsten bracht Joep 'n keer zijn MSR mee en ik was (en ben nog) zeer onder de indruk van zijn prestatie: na één rondje door de doolhof was zijn MSR in staat om in een tweede rondje de kortste route te nemen !?! Het idee liet mij niet meer los en in de winter van 2006 ben ik begonnen met de eerste knutselpogingen. Het eerste begin was een fiasco: veel te zware stappenmoteren .... alles werd bloedheet en rijden...... ho.... maar.....alleen maar bokkesprongen.... Gelukkig zijn er dan onze bijeenkomsten. Joep had nog een paar voor dit doel deugdelijke stappenmotoren en Harry (van Zwieten) kon mij alles vertellen over stappenmotortjes en stappenmotor-drivertjes.

In principe bestaat het rijden in een doolhof (in de Lage Landen) uit drie taken:

- 1.Lijnen kunnen volgen;
- 2.Kruisingen herkennen;
- 3.en .....last but not least: de doolhof oplossen.

Ten behoeve van de verschillende taken is mijn MSR (naast uiteraard de twee stappenmotortjes) voorzien van (zie figuur 1):

- 1. Twee lijnsensoren, geplaatst aan weerszijde van de te volgen zwarte lijn. Deze sensoren moeten voorkomen dat de MSR (tijdens de "rechtloop") van de zwarte lijn afdwaalt;
- 2. Drie (beslissings)sensoren, die de kruisingen moeten herkennen. Afhankelijk van de uitlezing (nullen en/of enen) moet de MSR op een kruising: links of rechts of rechtdoor of (in een doodlopende traject) 180º draaien.

Over het eerste punt "Hoe voorkom je dat de MSR tijdens rechtloop van de zwarte lijn afdwaalt" wil ik in deze bijdrage iets vertellen.

#### **2.**Timer0 en pulsfrequentie

Uitgangspunt is een unipolaire stappenmotor, die aangestuurd wordt met drie signalen (Enable, CW/CCW en Clock/Takt).Als eerste moet er bepaald worden bij welke pulsfrequentie (Stepper\_takt) de MSR "lekker" (zonder horten en stoten) loopt. Dit doen we in Bascom met de Config Timer0 procedure. Ik mijn geval loopt de MSR zonder horten of stoten bij een pulsfrequentie tussen de ≈100 Hz en ≈300 Hz.

#### Hoe is dit bepaald ?

Met behulp van de volgende Bascom Commando's kan de pulsfrequentie bepaald worden:

(rechter kolom hoort onder linker kolom **redactie**.)

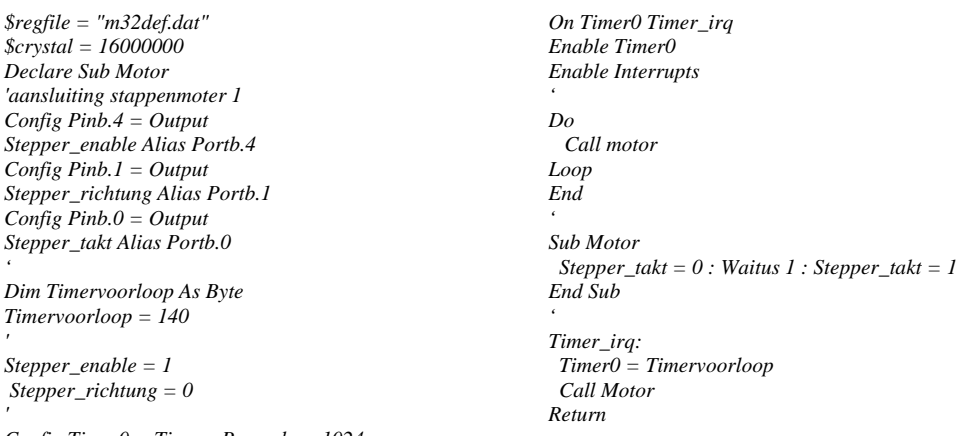

*Config Timer0 = Timer , Prescale = 1024* 

In bovenstaand geval is de pulsfrequentie:

- •Kwartsfrequentie = 16000000/1024 = 15625 Hz;
- • Pulsfrequentie (komt in dit geval overeen met de Stepper\_takt frequentie) 15625/(256-140)= 134 Hz.

In onderstaande tabel zijn voor verschillende Timervoorloop-waarden de pulsfrequenties gegeven:

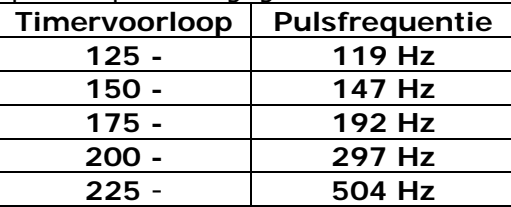

*'* 

*'* 

*'*